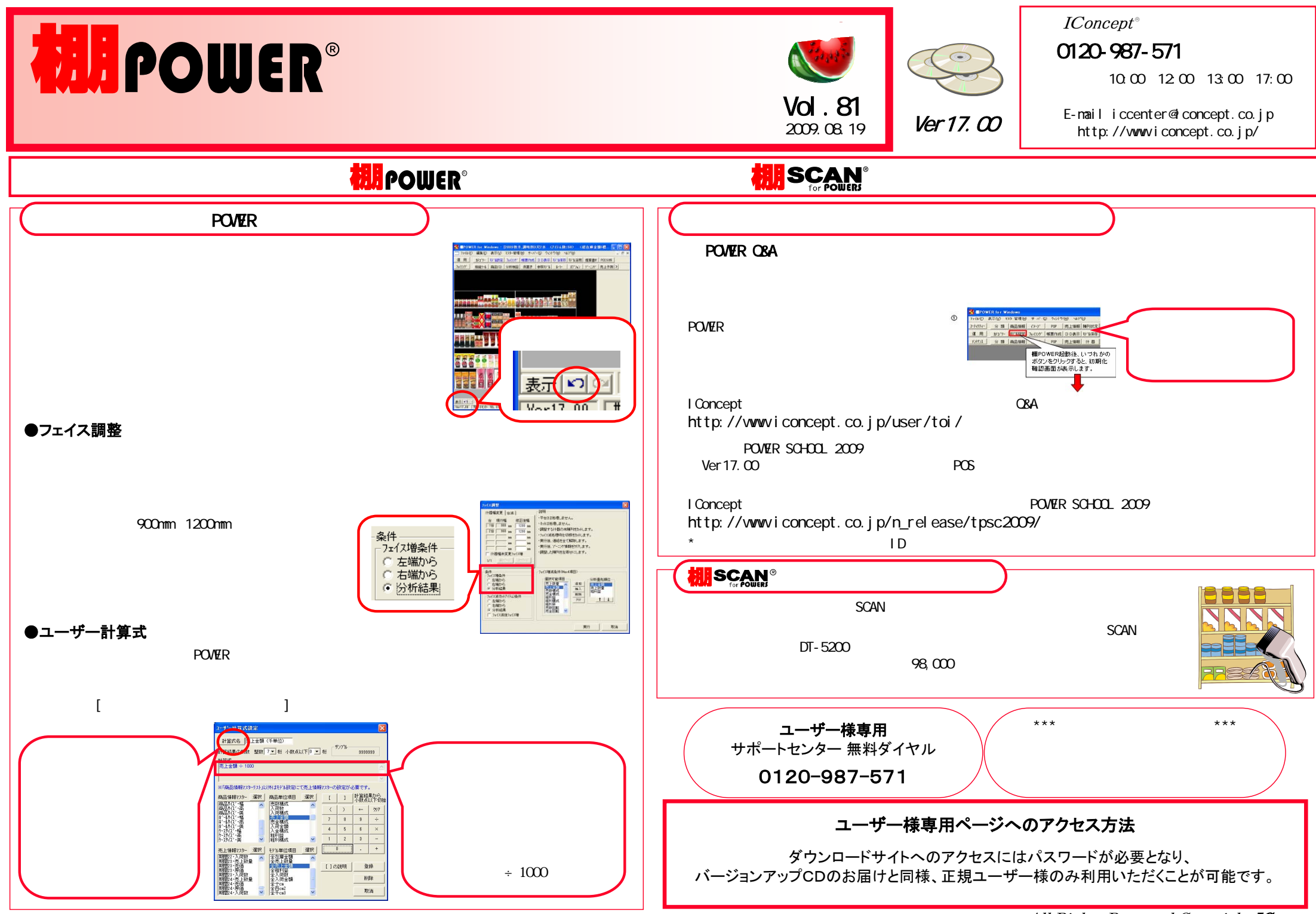

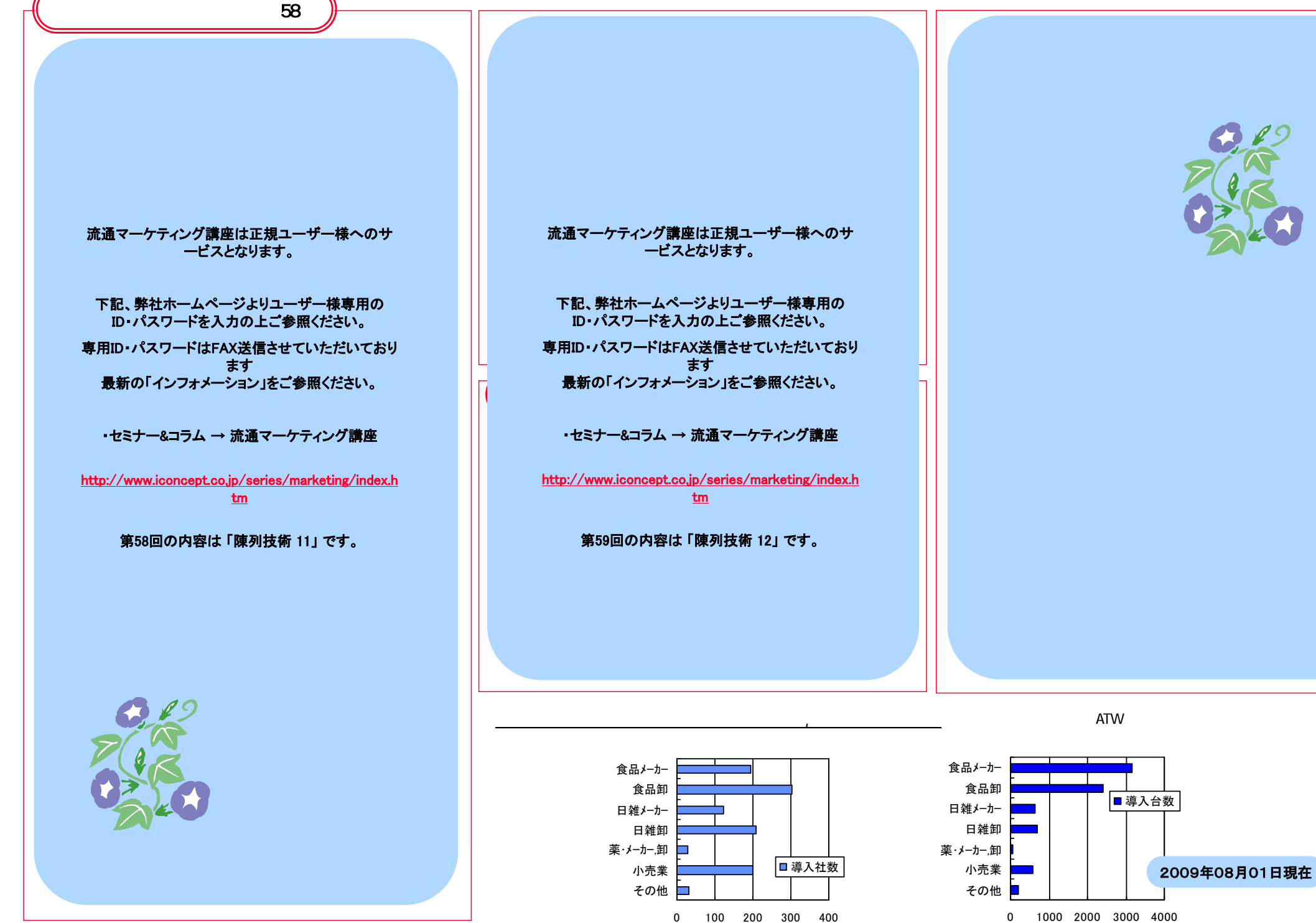

All Rights Reserved, Copyright IConcept